As work-from-anywhere is here to stay, it has become essential for IT and security practitioners to remotely query and remediate their entire device fleet to gather precise contextual insights, address "dark" endpoints, as well as remediate ransomware attacks and other vulnerabilities. Endpoint management nowadays requires automated resilience capabilities to enforce standard configurations, protect devices, keep end users productive, and IT teams efficient. Ultimately, maintaining compliance and ensuring business continuity across a distributed workforce requires visibility and automated action.

## **Absolute Reach**

**Enabling Confident Risk Response at Scale**

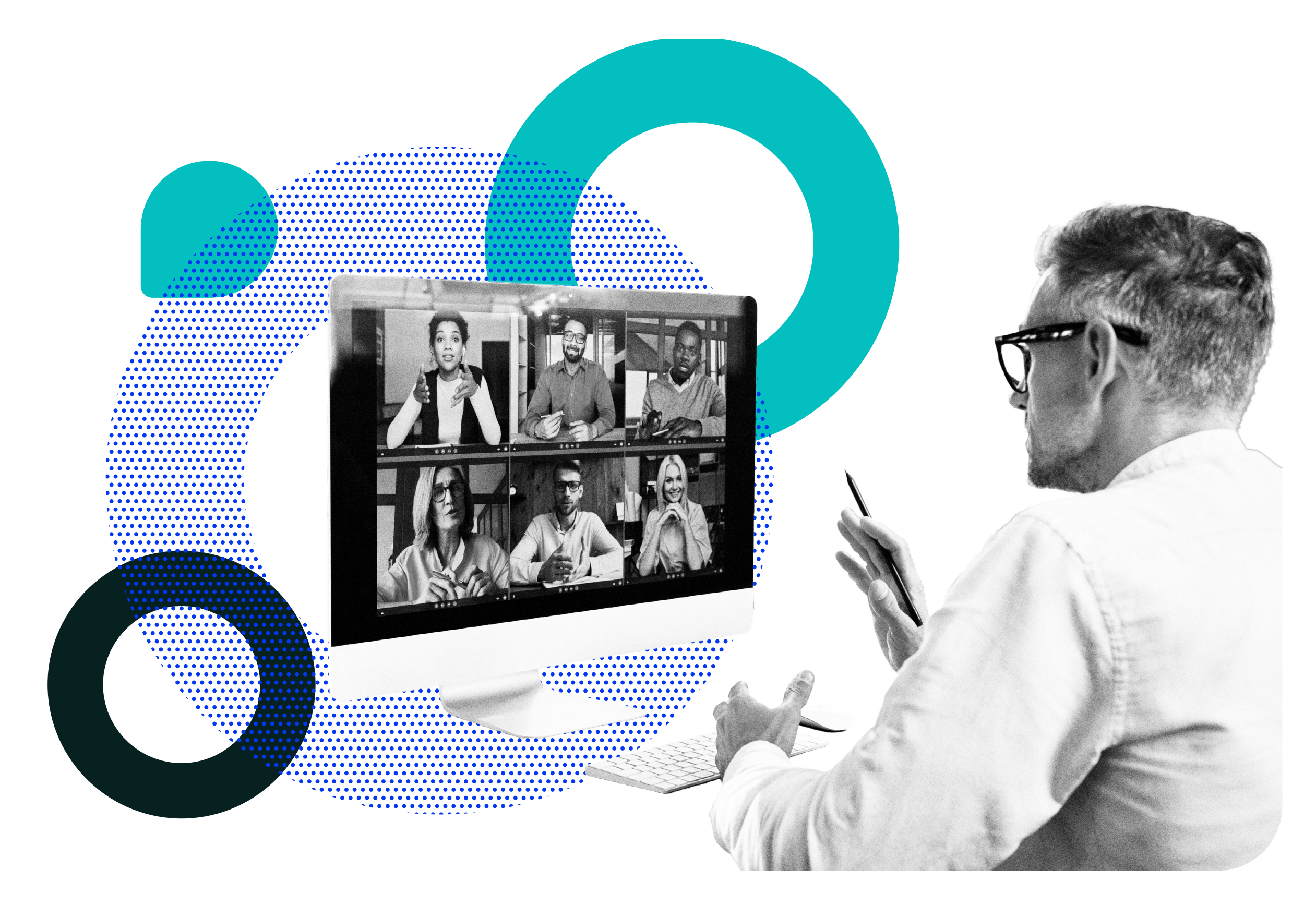

**SOLUTION BRIEF**

**[absolute.com](http://absolute.com/?&utm_source=absolute_content&utm_medium=pdf)**

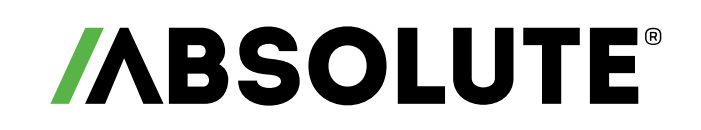

## **Automatically Query and Remediate Your Devices**

That is where Absolute Reach™ helps. It is a powerful remote query and remediation tool that is part of the **[Absolute Resilience](https://www.absolute.com/platform/editions/resilience/)** service tier. Leveraging the always-on connection provided by Absolute Persistence<sup>®</sup> technology, which is embedded in more than 600 million devices from leading system manufacturers, it provides unprecedented visibility across all devices in your environment, enabling IT and security teams to remotely gather insights and take swift, remedial action at scale whenever the need arises.

## **Benefits of Absolute Reach**

- $\checkmark$  Eliminate blind spots
- $\vee$  Respond effectively to device threats and vulnerabilities
- $\checkmark$  Enforce security controls
- $\vee$  Mitigate compliance and policy gaps
- $\vee$  Prevent shadow IT
- $\vee$  Increase IT efficiency and effectiveness
- $\vee$  Reduce helpdesk tickets
- $\checkmark$  Improve end user experience
- $\checkmark$  Avoid coding complexity

### **Common Scenarios**

• Set up devices remotely and at scale, even when traditional device management tools are not

- functioning
- Run queries across your device fleet as part of a data call (e.g., to check on Log4j vulnerability)
- Detect and fix deviations from standard configurations
- Detect critical operating system (OS) vulnerabilities across your entire device population
- Implement urgent workarounds and enforce OS updates and patches
- Speed up audits and automate regular compliance checks
- Uninstall unauthorized software
- Install or troubleshoot applications
- Adjust settings and automate maintenance to optimize end user experience
- Anticipate and prevent common device issues to avoid downtime

#### **How it Works**

- Cloud-based, no network infrastructure required
- Query and remediate one or multiple Windows or Mac devices
- Always available to target any endpoint, on or off your corporate network
- Library of 130+ pre-built, ready-to-use scripts
- Unlimited flexibility to create custom scripts using PowerShell or Bash
- Monitor and confirm the execution of your scripts through the Absolute Console

#### **Confident Risk Response at Your Fingertips**

Absolute Reach comes with a comprehensive library of pre-built scripts, ready to be used without any need for coding, to solve a myriad of common IT and security challenges without the limitations of traditional tools. To execute an action or query information using a script, simply select devices within your environment, search for the appropriate script for your specific situation, enter the required parameters, and execute it.

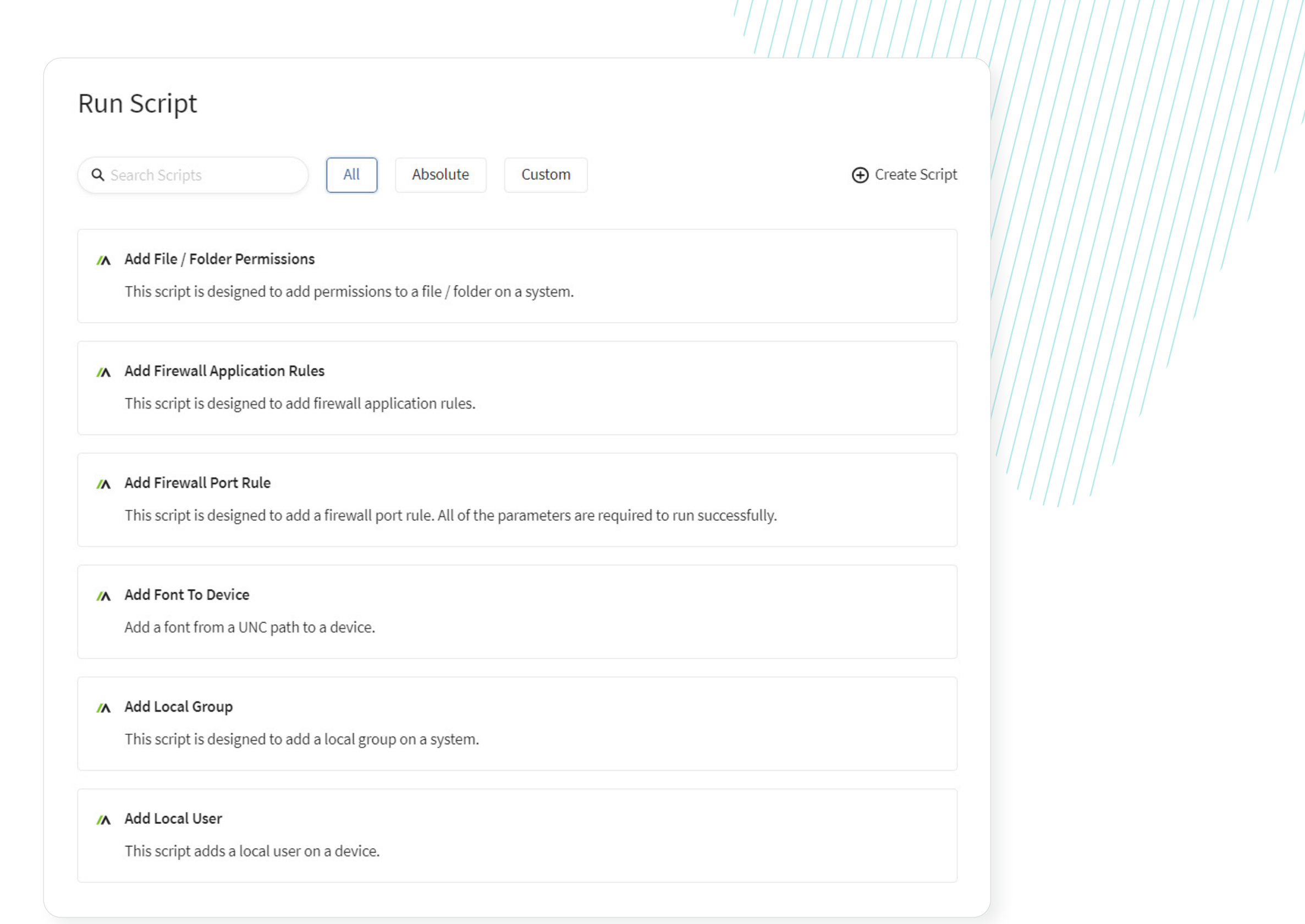

#### **Streamline User Management**

#### **Users and Groups**

- Add local group
- Add local user
- Add/remove domain user/group to/from local group
- Backup local user and group
- Remove local user or local group
- Delete aged user profiles
- Enable or disable user account on computer
- Set local administrator password

#### **Audit User Accounts**

- Audit the local administrators
- Gather enabled and disabled local accounts
- Gather user profile information

#### **Control Permissions and Sharing**

- Enable or disable Security Center displaying messages
- Enable or disable Message Center
- Enable or disable toast notifications
- Show a device return notification

#### **File/Folder Permissions**

- Add file/folder permissions
- Copy file or folder permissions
- Remove permissions (file or folder)

#### **File/Folder Sharing**

- Share a Windows folder
- Change Windows file share permissions
- Remove Windows file share
- Enable/disable administrative shares

#### **Ensure Consistent End User Experience**

#### **Software Installation**

- Simple MSI installer
- Simple EXE installer
- Force SCCM Windows Software Installation Cycle

#### **Desktop Shortcuts**

- Create a shortcut on the desktop
- Update shortcut target and working directory paths

#### **User Notifications**

#### **System Personalization**

- Add font
- Change the time zone to a specific time zone name
- Change Windows wallpaper
- Enable or disable Windows optional feature
- Gather Windows features

#### **User Interaction**

- Enable or disable AutoPlay
- Enable or disable Cortana
- Enable or disable Quick Access
- Pin or unpin the OneDrive icon

#### **Examples of Available Absolute Reach Scripts**

#### **Optimize End User Experience**

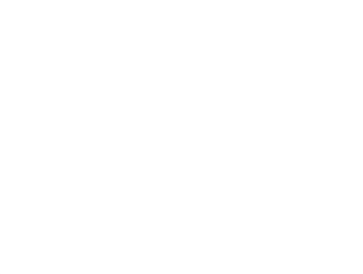

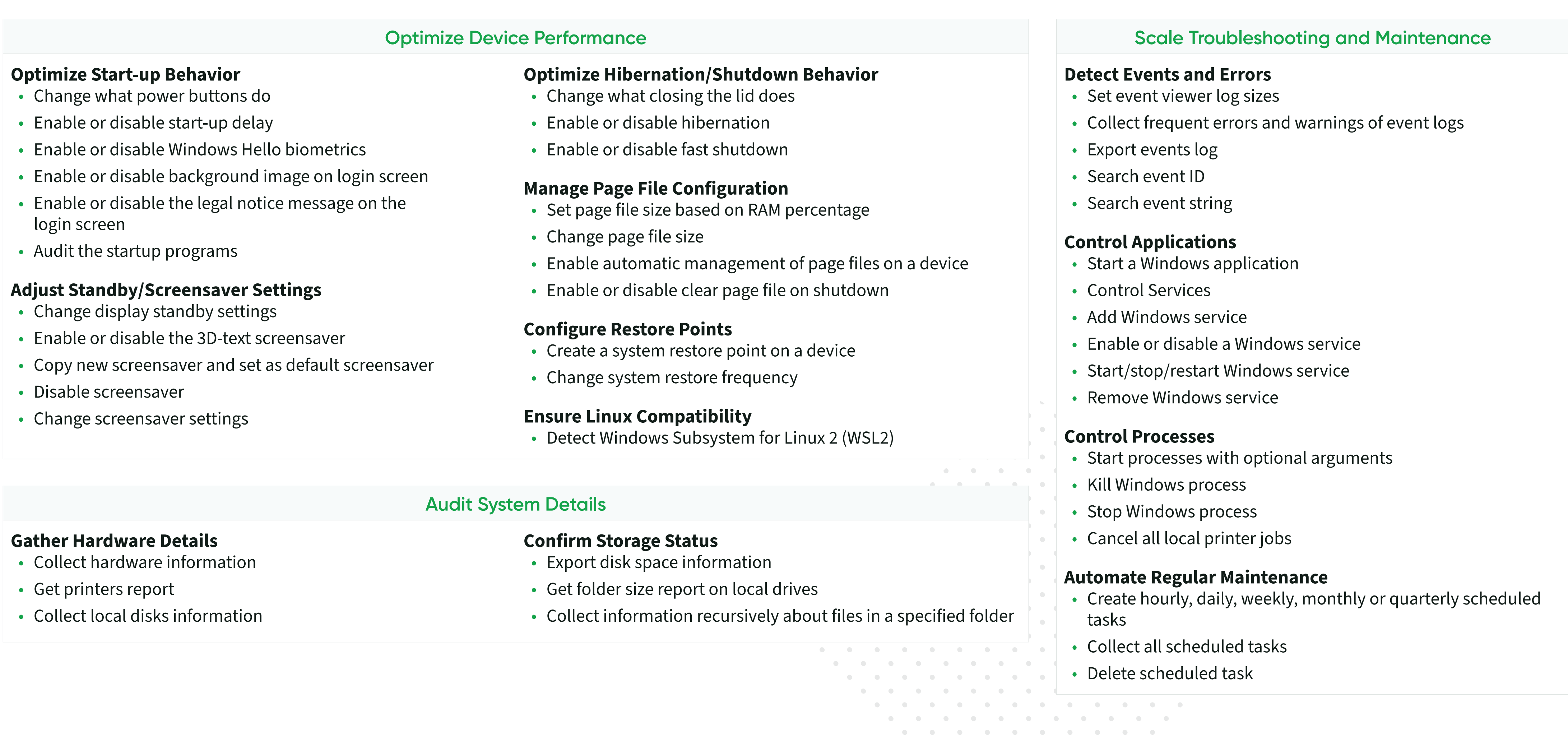

- 
- 
- 

- 
- 
- 

#### **Streamline Device Maintenance**

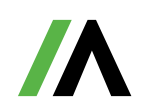

 $\bullet$ 

 $\begin{array}{cccccccccccccc} \bullet & \bullet & \bullet & \bullet & \bullet & \bullet & \bullet & \bullet \end{array}$ 

 $\bullet$ 

 $\bullet$ 

 $\bullet$ 

 $\bullet$ 

 $\bullet$  .

 $\bullet$ 

 $\sim$  0  $\sim$ 

 $\overline{\phantom{a}}$ 

 $\sim$ 

 $\sim$ 

 $\bullet$ 

**COLLECTION** 

 $\bullet$  .

 $\sim$ 

 $\sim$  0  $^{-1}$ 

 $\sim$ 

 $\bullet$ 

 $\bullet$ 

 $\sim$ 

#### **Respond to Risk with Flexibility**

#### **Prevent Data Leaks**

- Enable or disable USB removable media
- Disable writing to USB storage
- Empty recycle bins

#### **Pinpoint Missing Devices**

- Add/modify hosts file entry
- Remove or comment out a host
- Restore the previous hosts file
- Back up and clear hosts file
- Config static DNS
- Enable DHCP for DNS
- Flush DNS resolver cache
- Release/renew IP address
- Flush ARP tables
- Enable or disable the IPv6 of a
- Enable or disable SMBv3 com
- Unmute and set volume level
- Play beep on a device
- Mute computer
- Get GPS location

#### **File List and File Retrieval:**

- Retrieve a list of files from a device
- Upload files to Dropbox
- Upload files to FTP server
- Upload files to network shared folder

#### **Adjust Network and F**

- Add firewall application rule
- Add firewall port rule
- Remove firewall application /
- Reset advanced firewall settin

#### **Adjust Network Settings**

#### **Adjust Firewall Rules**

- Windows Update configuration
- Force SCCM Windows Update Evaluation
- Disable Windows Update sharing
- $\cdot$  Enable or disable the auto-restar

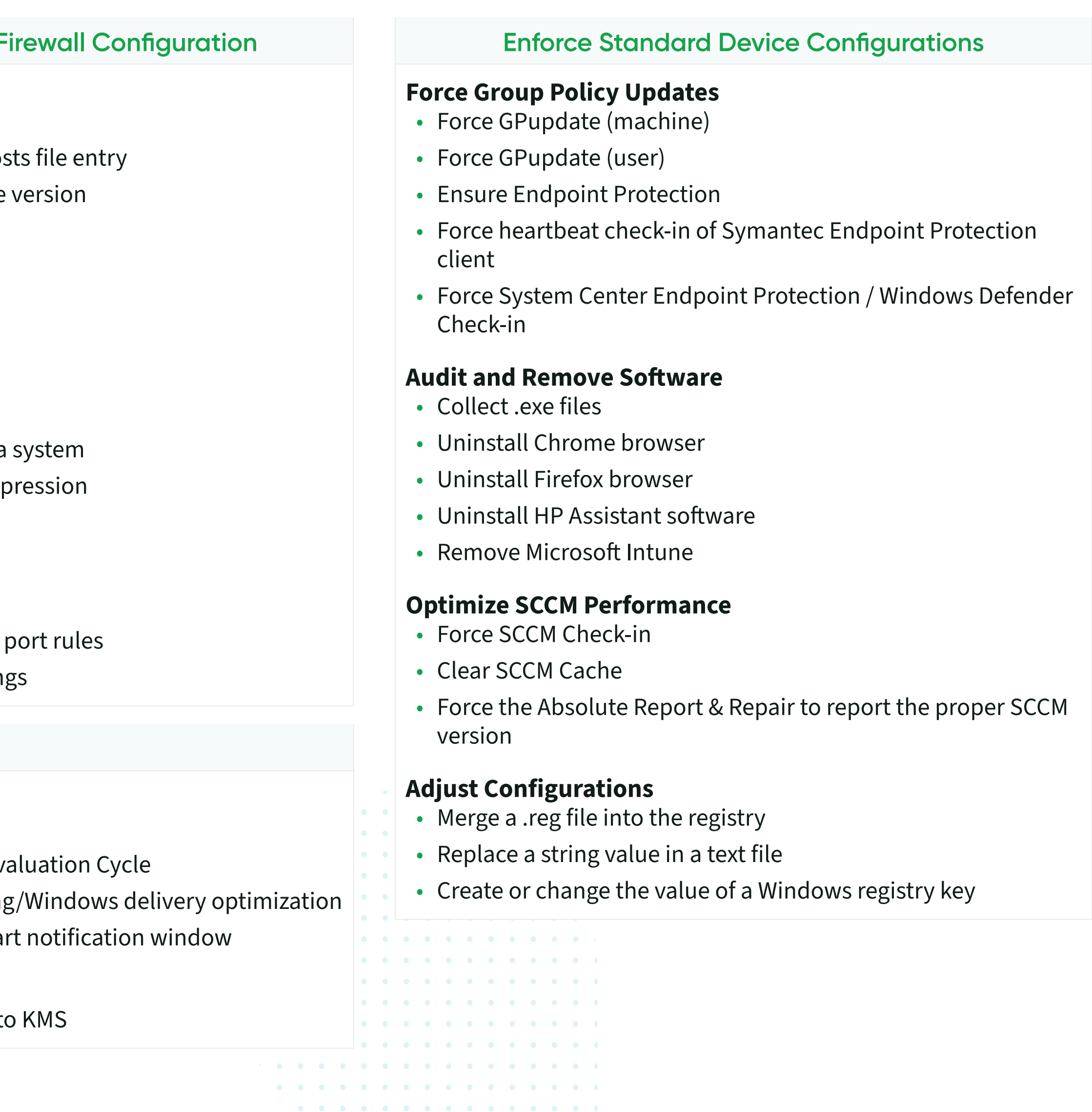

*Professional development* 

#### **Strengthen Security Posture**

#### **Maintain Operating System Health**

#### **Assess Vulnerabilities**

- Detect ZombieLoad or MDS vulnerability
- Meltdown and Spectre vulnerability assessment
- Search for an installed hotfix
- Report latest required Windows updates
- Report failed Windows updates

#### **Enforce Windows Updates**

#### **Manage Windows Licensing**

• Change OS licensing from MAK  $t_0$ 

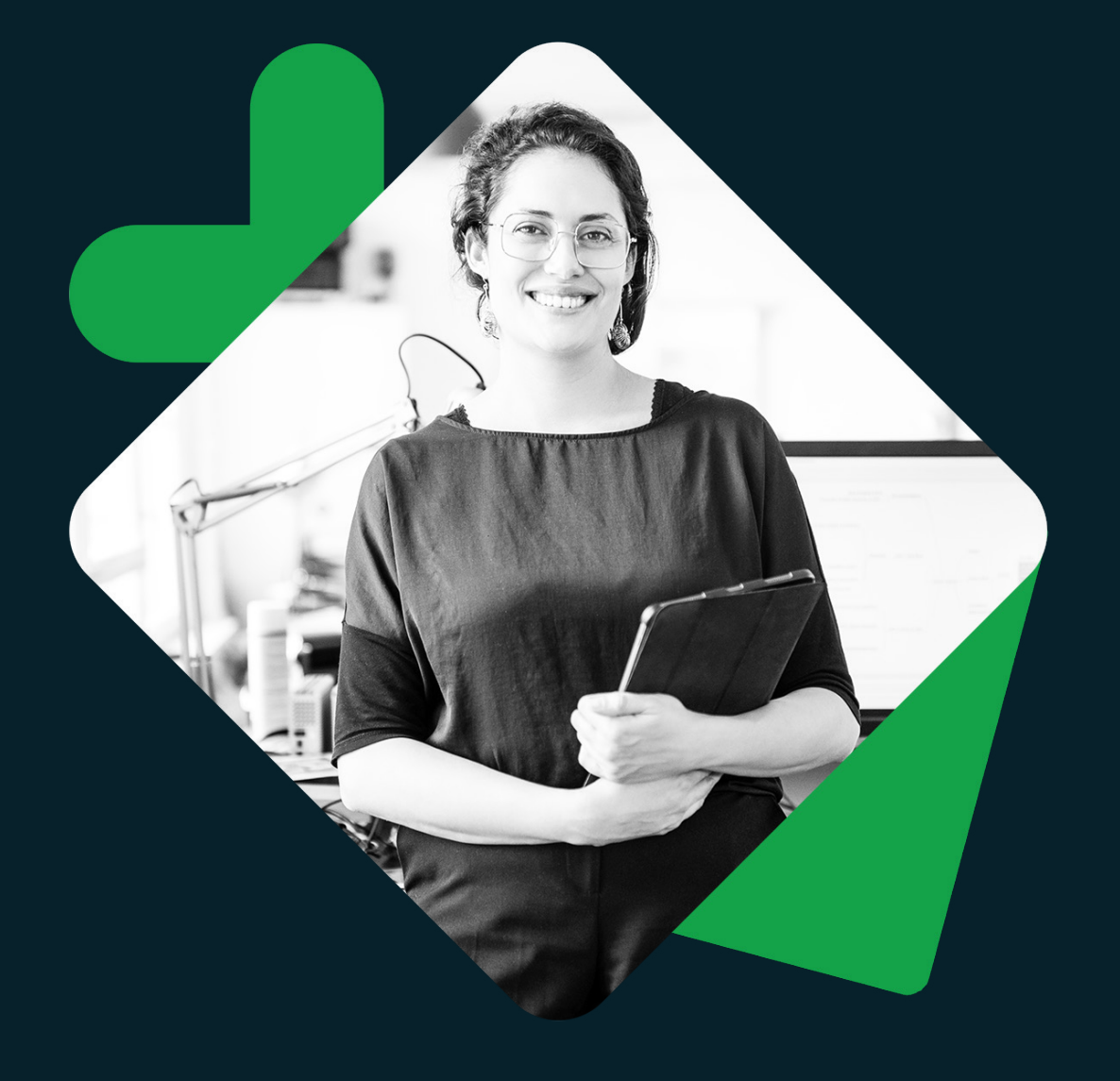

# MBSOLUTE®

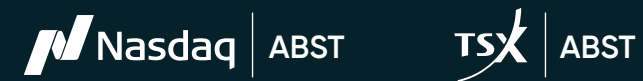

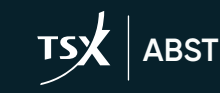

© 2023 Absolute Software Corporation. All rights reserved. ABSOLUTE, the ABSOLUTE logo, and NETMOTION are registered trademarks of Absolute Software Corporation or its subsidiaries. Other names or logos mentioned herein ma owners. The absence of the symbols™ and®in proximity to each trademark, or at all, herein is not a disclaimer of ownership of the related trademark. All other trademarks are property of their respective owners. ABT-Reach-

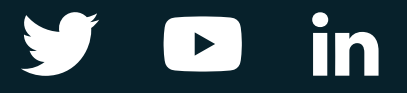

Trusted by nearly 21,000 customers customers, Absolute Software is the only provider of self-healing, intelligent security solutions. Embedded in more than 600 million devices, Absolute is the only platform offering a permanent digital connection that intelligently and dynamically applies visibility, control and self-healing capabilities to endpoints, applications, and network connections — helping customers to strengthen cyber resilience against the escalating threat of ransomware and malicious attacks.

**[Request a Demo](http://absolute.com/request-a-demo?&utm_source=absolute_content&utm_medium=pdf
)**